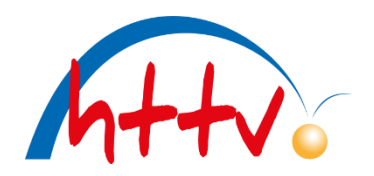

# OSR-Bericht ausfüllen

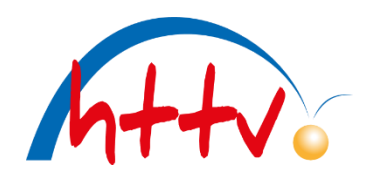

# Grundsätzlich:

Der OSR-Bericht muss LOKAL abgespeichert werden. Zum Öffnen bitte immer "Original Adobe PDF Reader" verwenden. Dieser sollte immer auf dem aktuellsten Stand sein.

Öffnen im Browser oder mit Drittprogrammen kann zu Fehlern beim Abspeichern führen.

Bitte nur die aktuellste Version des OSR-Berichtes verwenden:

Oktober 2023

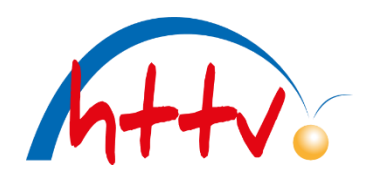

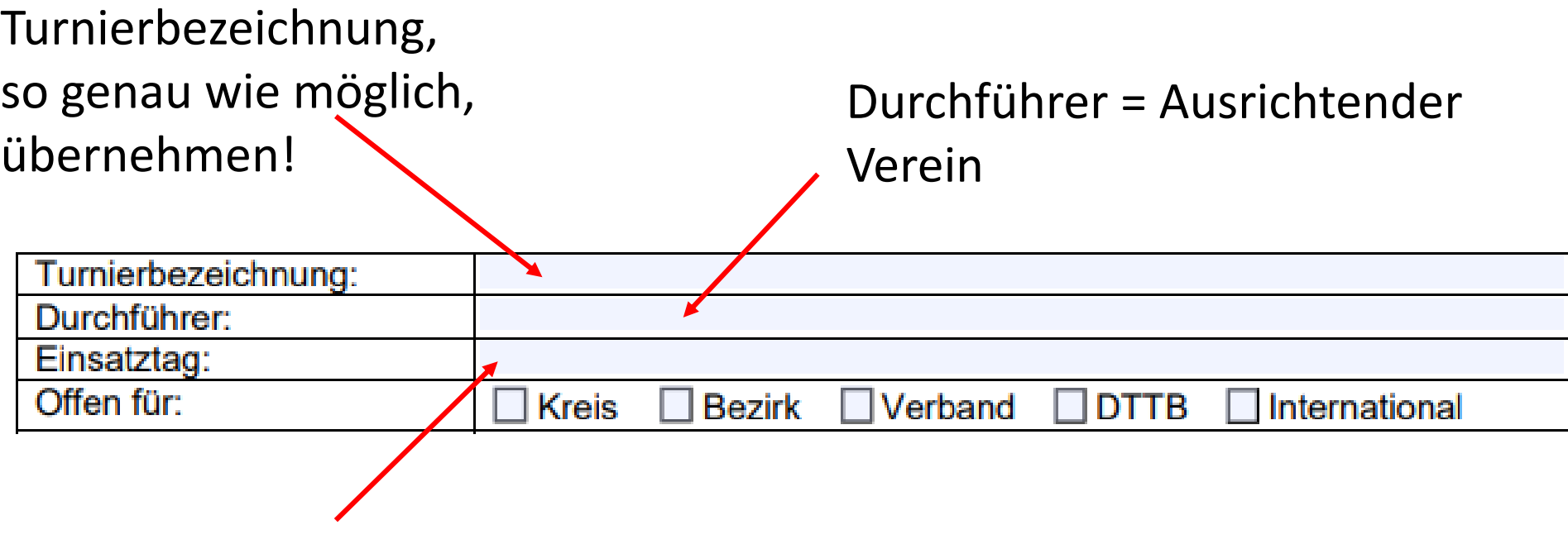

Einsatztag = Tag / Datum an dem der OSR anwesend ist. Pro Tag ein Bericht.

Nicht die Gesamtdauer des Turniers

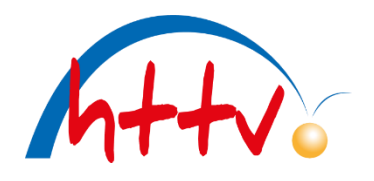

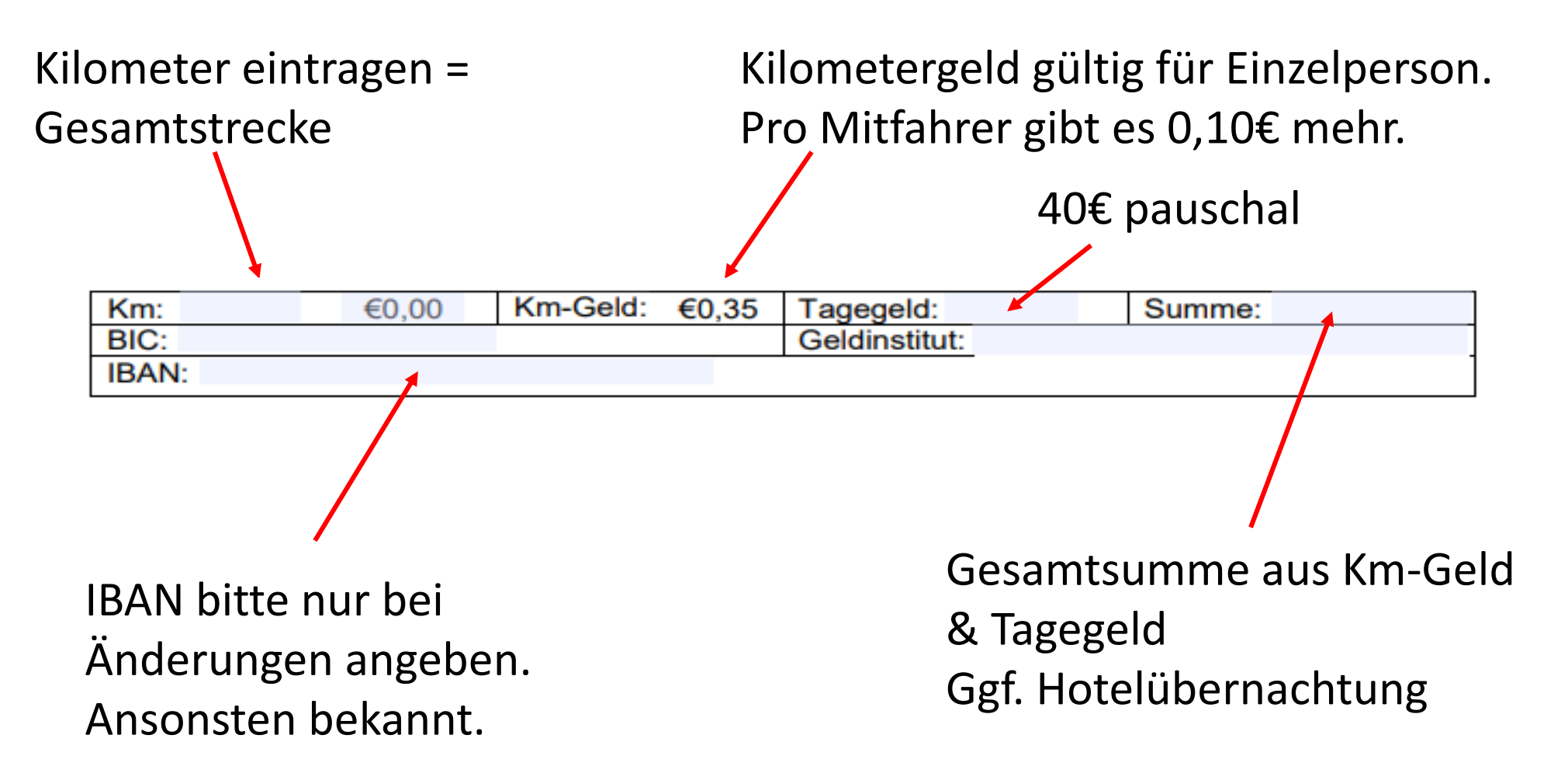

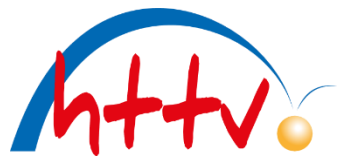

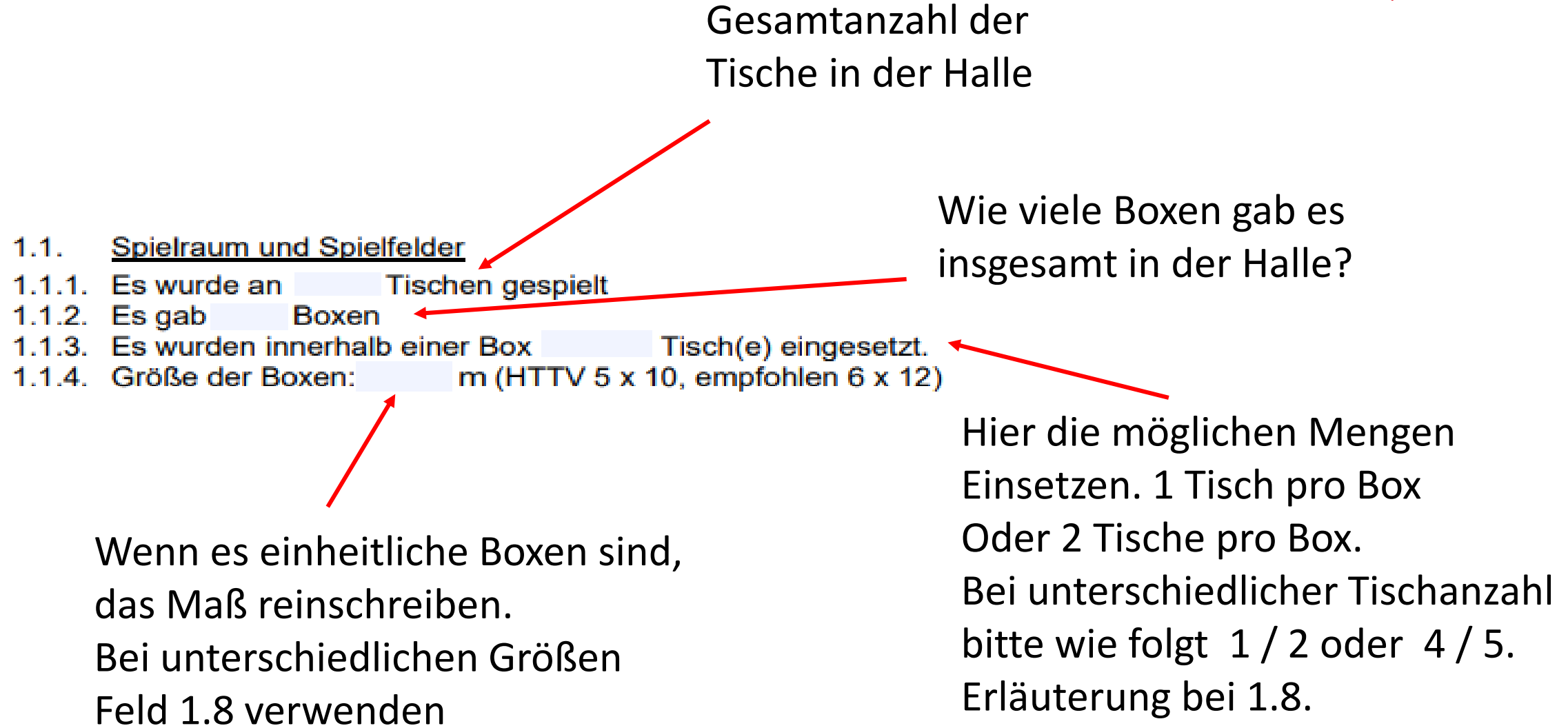

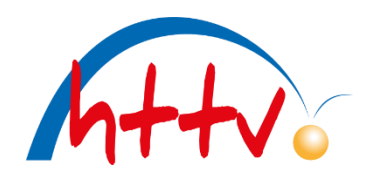

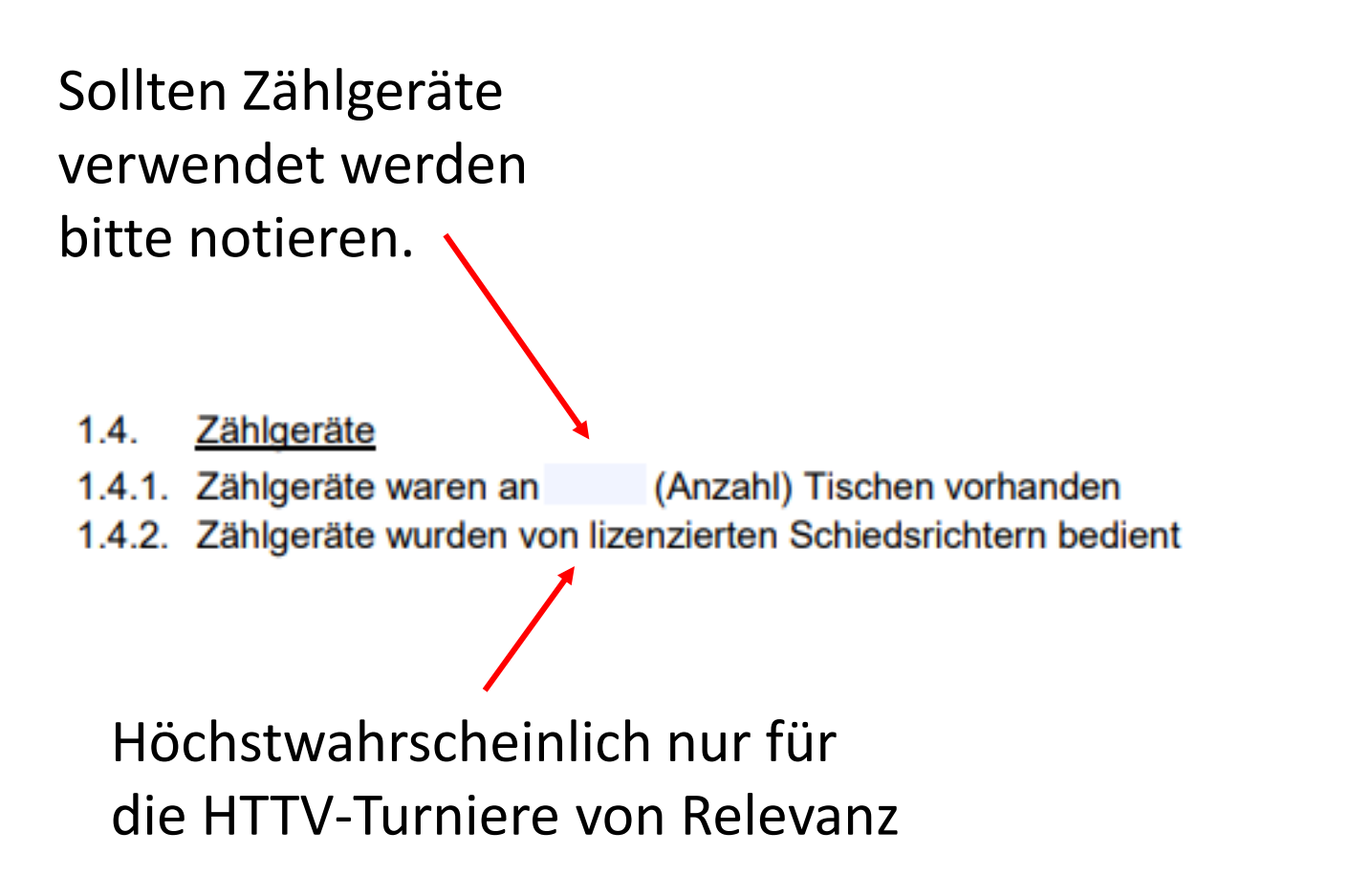

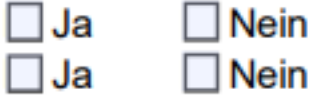

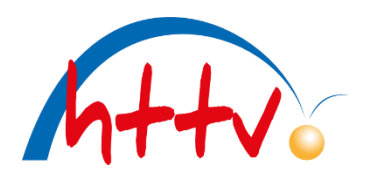

Wenn ein Messgerät vorhanden ist, bitte die gemessene Lux eintragen.

Falls nicht, schätzen, aber bitte unter Punkt 1.8.

eintragen.

- $1.5.$ **Beleuchtung**
- 1.5.1. Die Beleuchtung beträgt im gesamten Spielraum: mindestens 250 Lux (empfohlen 600 Lux) gemessene Lux:

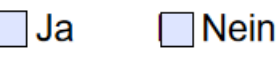

ΠJa

- 1.5.2. Lichtquellen mindestens 4 m über dem Boden (Hallenhöhe mindestens 5 m) Ja
- 1.5.3. Blendendes Gegenlicht / Tageslichteinfall ist vermieden

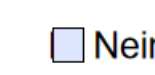

**□**Nein

Hier wollen wir wissen, ob die Hallen geeignet sind für Turniere. Wichtig ist es für uns zu wissen, falls es im späteren Verlauf Beschwerden geben sollte.

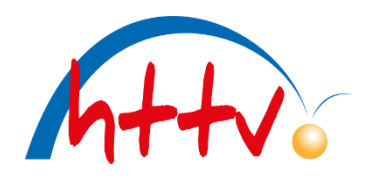

- $1.8.$ Ausnahmen und Abweichungen
- 1.8.1. Bei Ausnahmen die der OSR zugelassen hat und bei Abweichungen zu oben genannten Punkten, bitte unten eintragen:

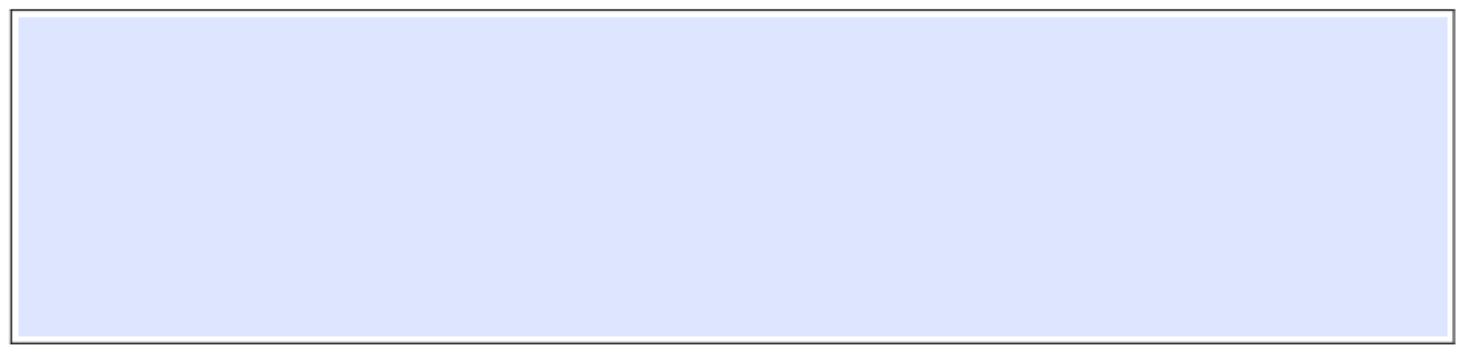

Dieses Feld ist dazu da, um alle weiteren Informationen einzutragen, die in die oberen Felder nicht gepasst haben oder ergänzt werden müssen. Je mehr Informationen dort drin stehen, umso besser kann man sich einen Eindruck von dem Turnier machen.

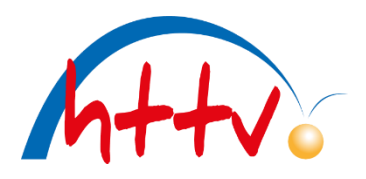

### 2. Werbebestimmungen

Die Werbebestimmungen gemäß WO L 3 sind eingehalten bei:  $2.1.$ 

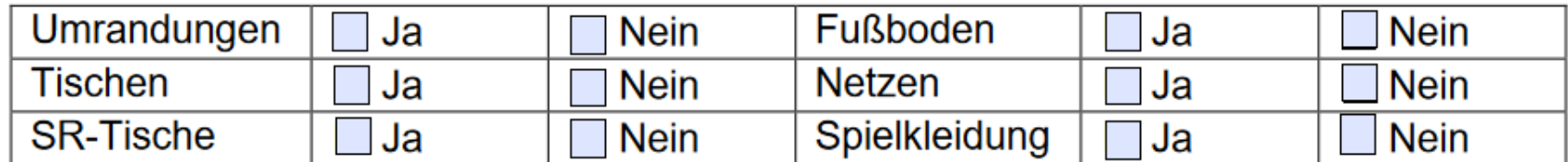

Wenn nein, Beanstandungen:

Hierzu zwingend die WO L 3 lesen. Dort stehen alle Werbebestimmungen drin. Hier geht es hauptsächlich um Abmessungen.

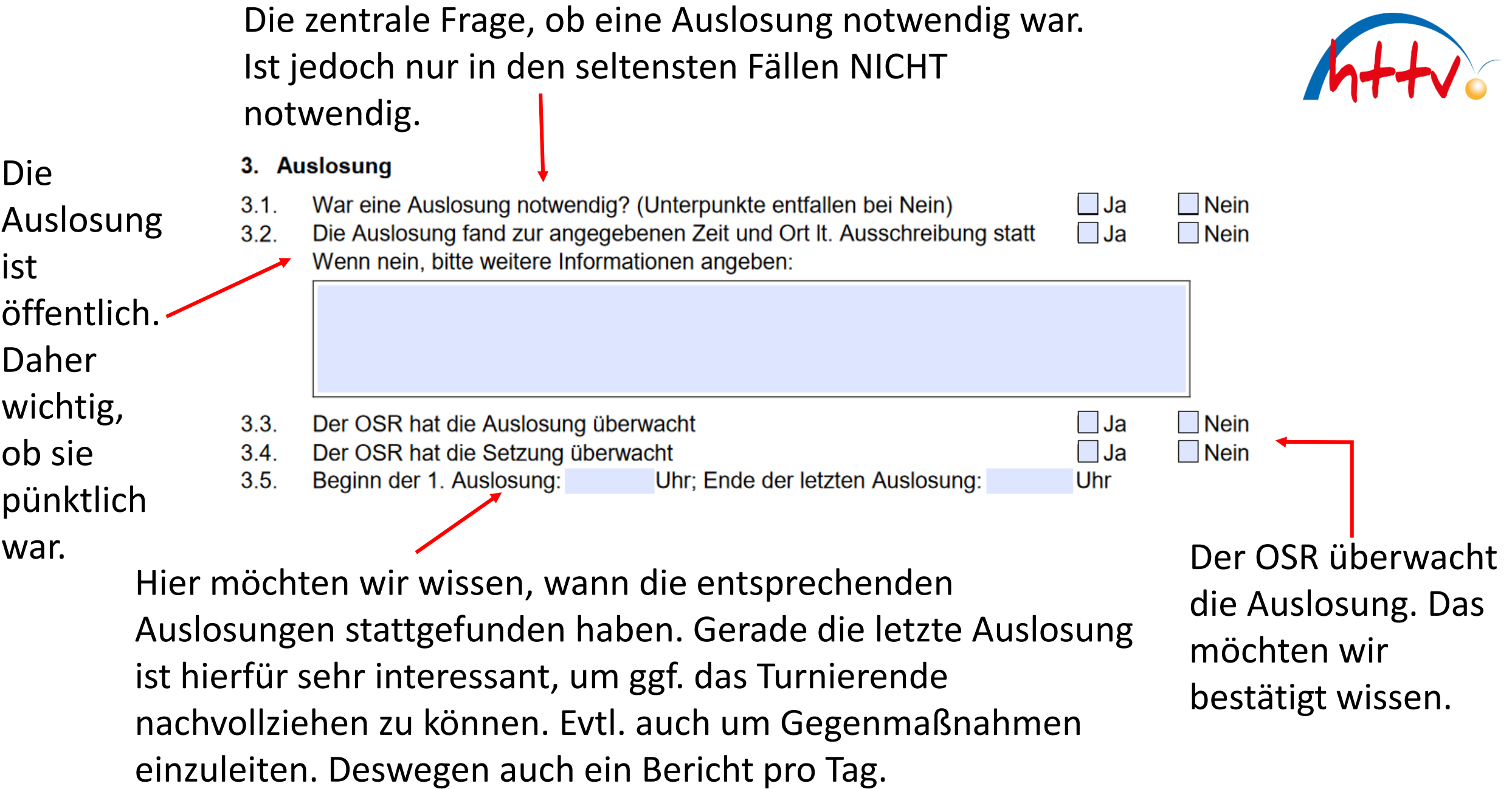

ausgehängt? Alternativ wurde es online aktualisiert (Live), dann bei Punkt 8 erwähnen. 4. Turnierverlauf Die Ergebnislisten wurden ausgehängt regelmäßig aktualisiert **Nein**  $4.1.$ l IJa 4.2 Turnierdauer Nachwuchsklassen  $4.3.$ Turnierbeginn: Uhr: Turnierende: Uhr  $4.4.$ Turnierdauer Erwachsenenklassen Turnierbeginn: Uhr; Turnierende: Folgetag: Uhr  $4.5.$ Die Überprüfung der Spielberechtigungen wurden vorgenommen von:  $\Box$  Turnierleitung ∣ I OSR

Wurden die Ergebnisse in Papierform

Dies ist keine "Entweder/Oder" Frage. Hier können auch beide gleichzeitig prüfen.

Turnierende: am selben Tag vom Turnierstart, dann bitte hier eintragen. Folgetag: Wenn das Turnier über Mitternacht hinaus geht, dann bitte hier eintragen.

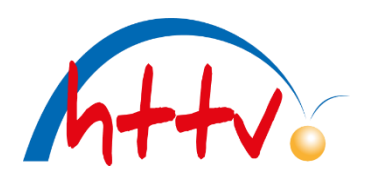

#### 5. Fehlverhalten

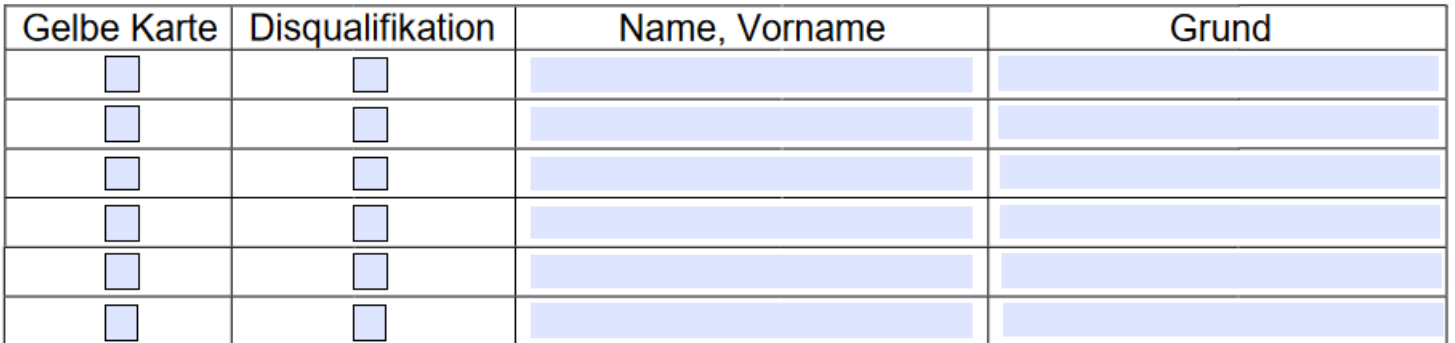

Bei weiteren Vorkommnissen oder ausführlichen Gründen, "sonstige Anmerkungen" unter "8" verwenden.

Bei Turnieren mit SRaT (Hessische Turniere) bitte Sonderprotokoll schreiben, oder bei Punkt 8 hinzufügen, sollte es Gelb/Rote Karten geben. Grund: bitte nur Stichwort. Ausführliches bitte unter Punkt 8 schreiben.

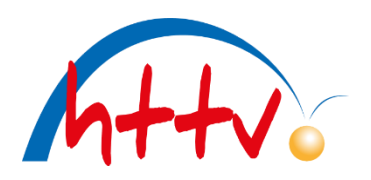

### 6. Sportkleidung

- $6.1.$ Trikots sind ordnungsgemäß
- $6.2.$ Shorts bzw. Röckchen sind ordnungsgemäß
- Trainingsanzüge werden zugelassen  $6.3.$
- Anmerkungen: Bitte "sonstige Anmerkungen" unter Punkt "8" nutzen  $6.4.$

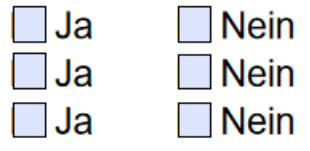

Hier geht es um die Einheitlichkeit und Optik während des Turnieres. Begründungen bitte ebenfalls unter Punkt 8 schreiben.

Schlägertest gemäß Richtlinie ist nur bei Turnieren mit RT möglich. Bei Turnieren ist meist nur die einfache Prüfung mit LARC und Netzlehre möglich. Ins Textfeld schreiben, wenn letzteres durchgeführt wurde.

7. Schlägertests

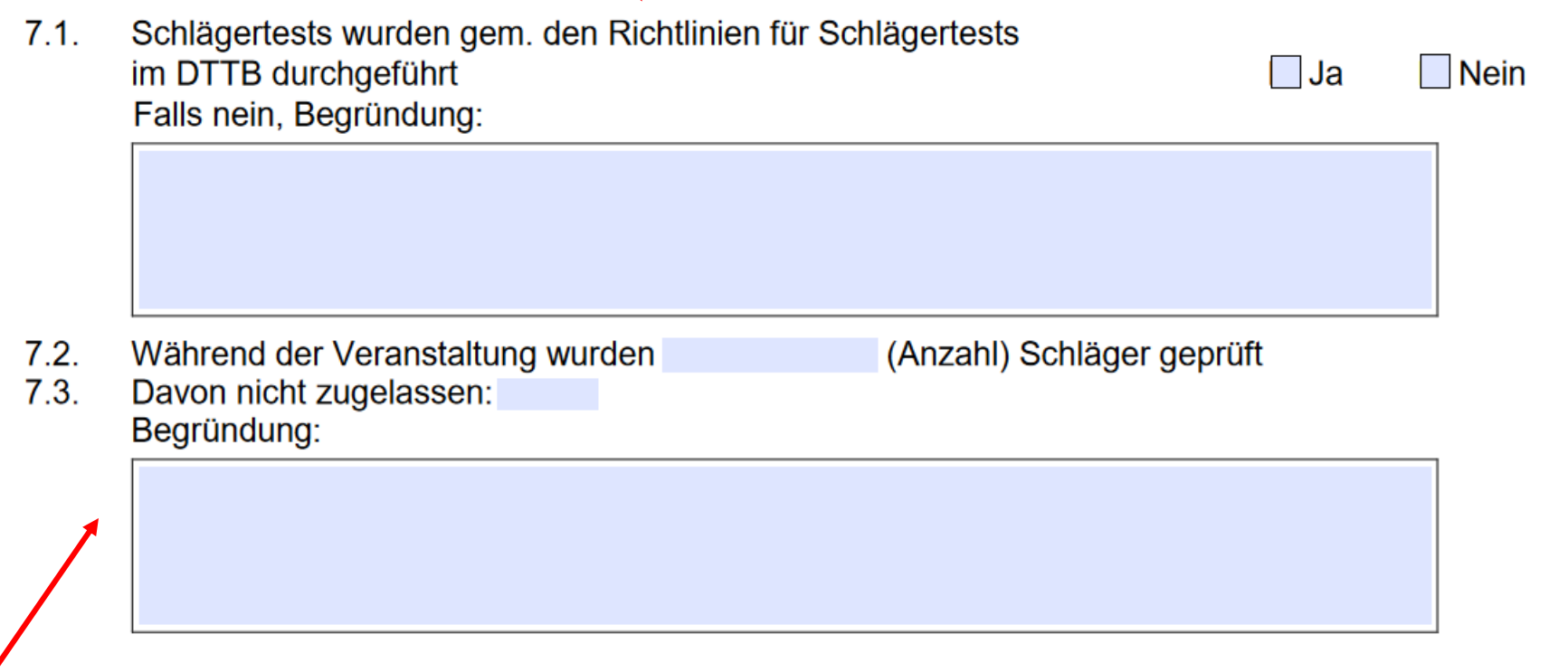

Bitte begründen, warum ein Belag nicht zugelassen wurde. Gerne auch Bilder, wenn es gravierende Mängel sind, sollte es möglich sein (Einverständnis des Spielers).

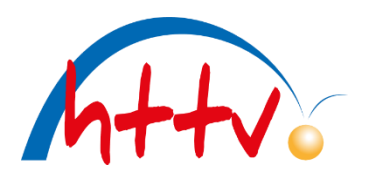

8. Sonstige Anmerkungen

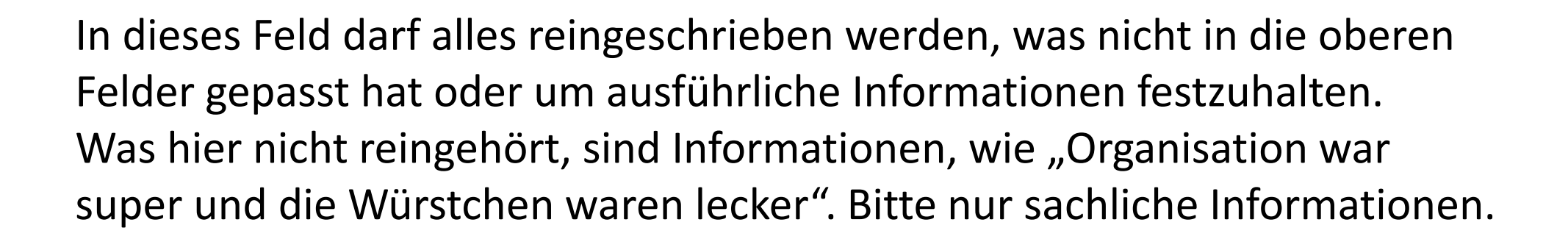

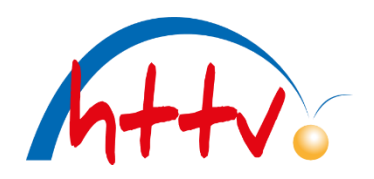

OSR-Bericht per E-Mail als PDF-Datei versenden an:

- Bezirks- und Kreisebene an den zuständigen KSRW
- Alle anderen an sra4@httv.de

Bei offenen Turnieren bitte den OSR-Bericht an [sra4@httv.de](mailto:sra4@httv.de) schicken. Die Abrechnung wird vor Ort in Bar ausgezahlt. Bei weiterführenden Turnieren bitte an den zuständigen KSRW senden. Dieser leitet es entsprechend weiter. Die Abrechnung erfolgt im Nachgang bargeldlos durch den HTTV. Keine Abrechnungen an Peter Metzger schicken!